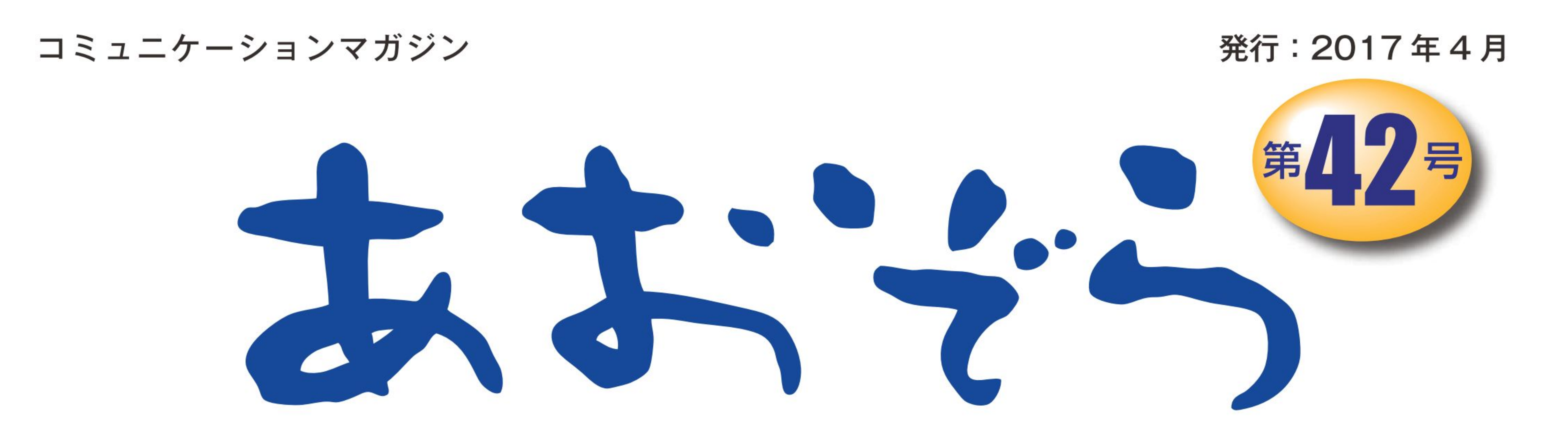

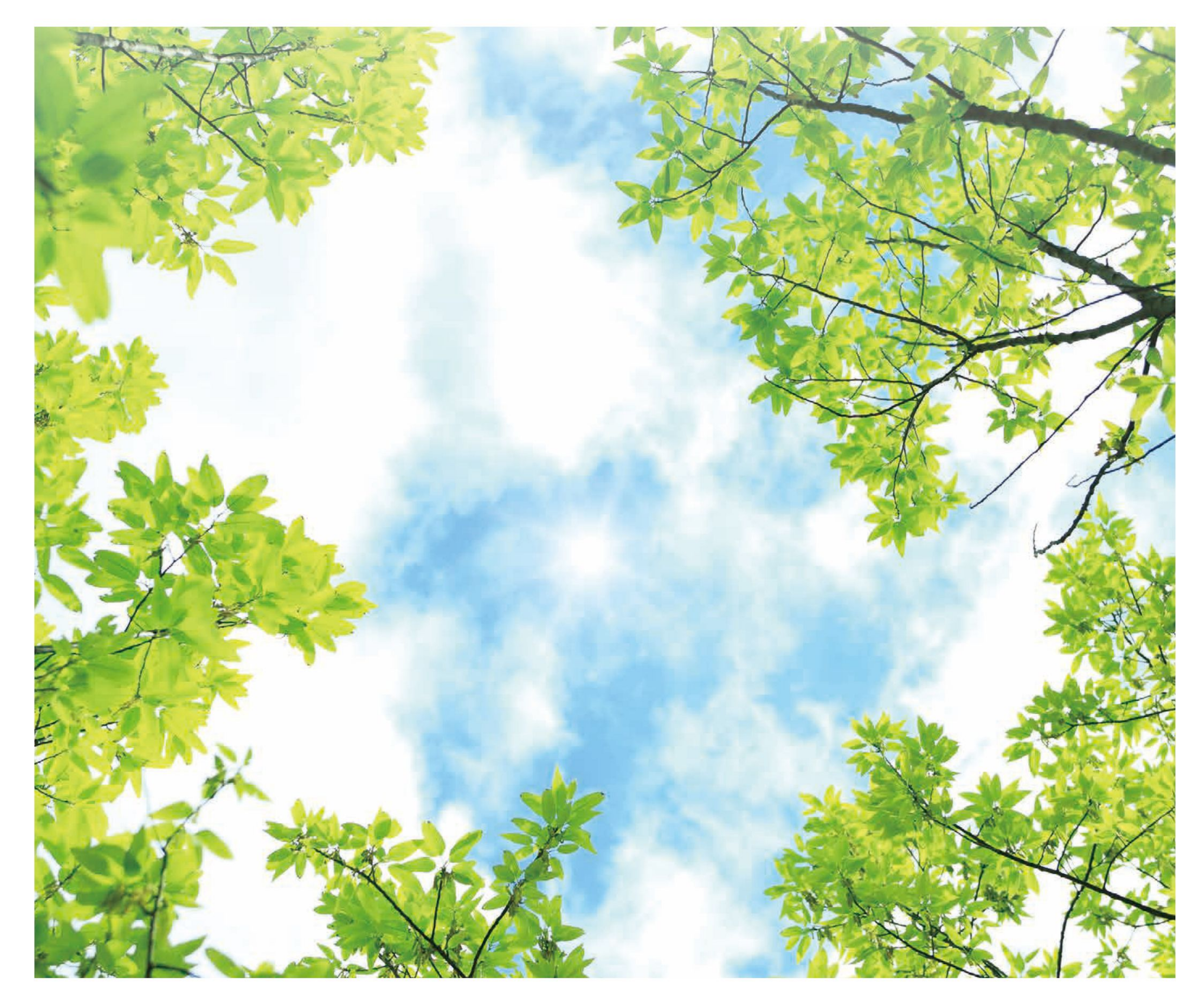

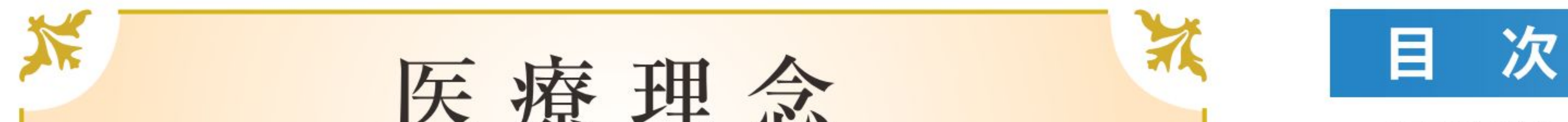

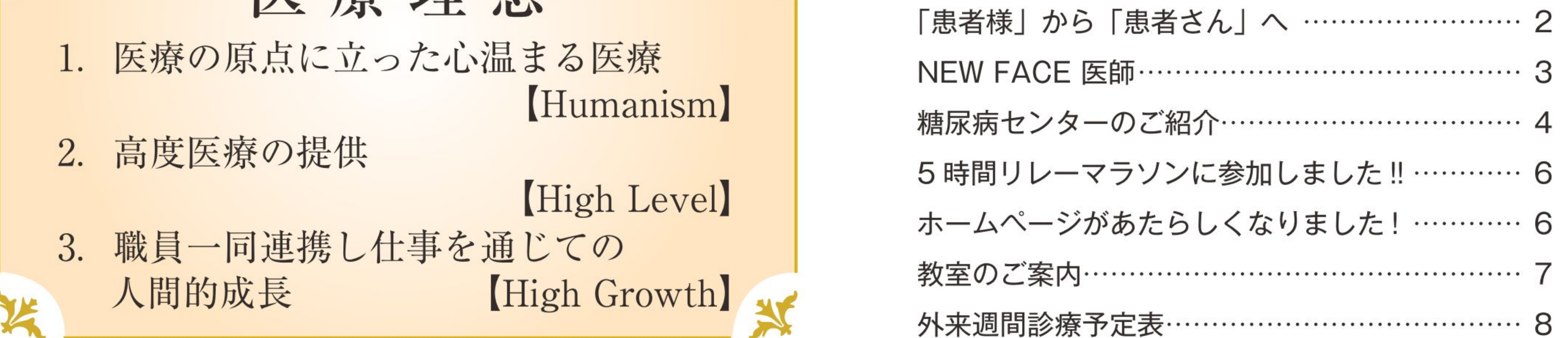

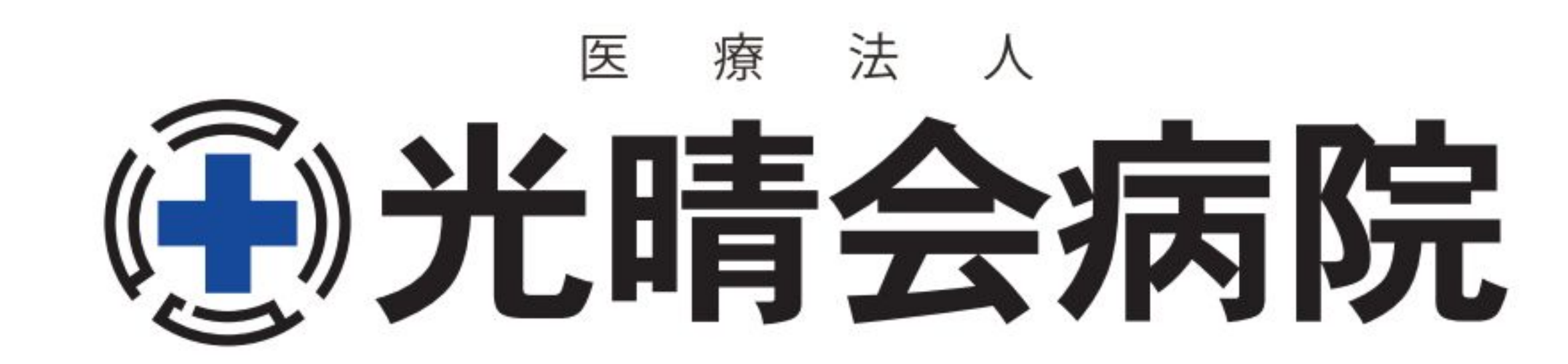

「患者様」から 「患者さん」

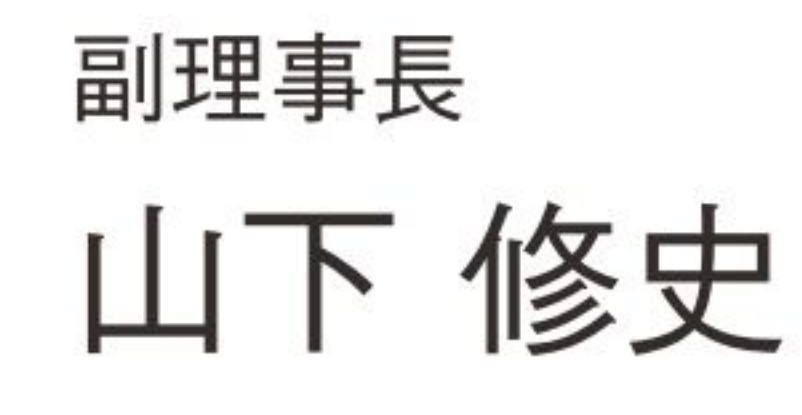

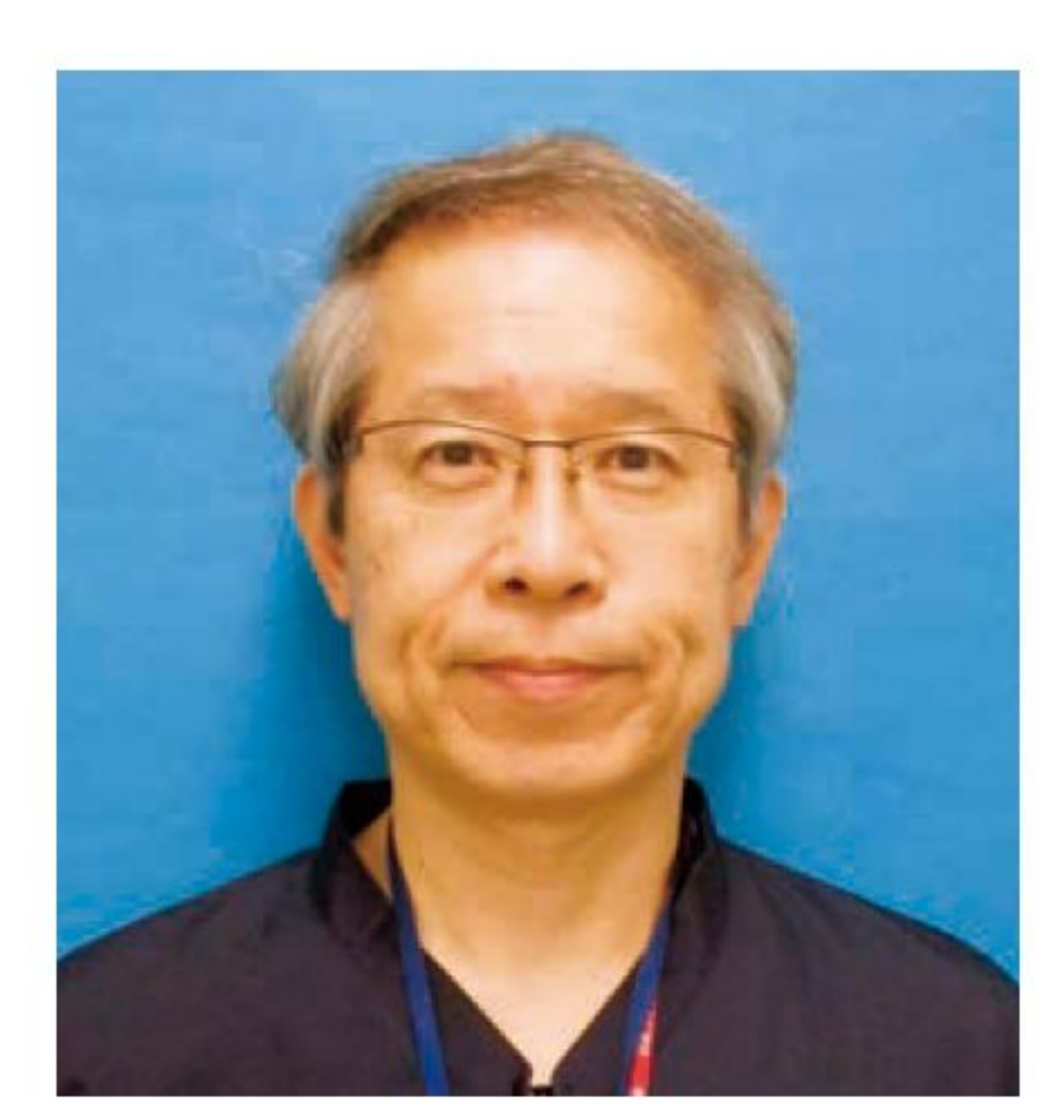

今年から当院では「患者様」という呼称を廃 止し、患者さんの呼び方を「○○様」から「○○ さん」へ統一することにしました。そもそもこの 「患者様呼称」は2001年に厚労省が国立病 院・療養所向けに出した「医療サービスの向上 における指針」の中で、患者には原則として姓 に「さま」を付するように求めたのが発端です。 これが厚労省勧告のように受け取られ全国の 多くの病院でいわゆる「患者様」呼称が広がり ました。 しかし、当初より、この「患者様呼称」は現場 の医療従事者ばかりではなく、患者さん側から も「違和感がある、他人行儀、親しみがわかな い」などマイナスの意見も多く、またある国語学 者から「そもそも患者という言葉自体が既に悪 い印象を与えているため、いくら様を付けても らってもうれしくないし病人様・怪我人様・老人 様など、いくら頑張っても敬うことにはならない」 と日本語としての誤用を指摘する声もありまし た。さらに「様呼称」は患者側への心理的影響 として「誤った権利意識・お客様意識」を助長 し、そのような意識の変化が、いわゆるモンス ターペイシェントを生んだとする見方もあり、そ の社会的意義も問われることになりました。そ のような経緯があり、その後、全国の医療機関 で次々に「患者さん」「〇〇さん」へ戻す回帰 現象がおこりました。今回、長崎市内の病院を 調査しましたところ、ほとんどの病院は既に「患 者さん」「〇〇さん」に戻しているようでした。当

院では今まで「患者様呼称」については、病院 としての統一見解は示していませんでしたが、 今後は原則として「患者」または「患者さん」、 姓名の呼称は「○○さん」に統一することにし ました。

「○○様 | で統一されているホテルやデパー トのお客様は、いわゆる自社の商品やサービス を販売する対象である顧客ですが、病院は小 売業でもサービス業でもありません。つまり病院 の患者は顧客ではありません。国民皆保険の 財源には多額の税金が投入されており、医療は 公共財です。国民みんなで平等に大事に使わ れるべきものです。 医療者一患者の関係は、あくまでも対等であ り、共に病と闘う「パートナー」です。いくら呼び 方を変えても患者さんと我々医療スタッフの関 係が変わるものではなく、お互いの信頼関係こ そ最も大事にされなければならないものです。 これからも、一人でも多くの患者さんから信頼さ れる医療人、病院を目指して職員一同努力して いきましょう。

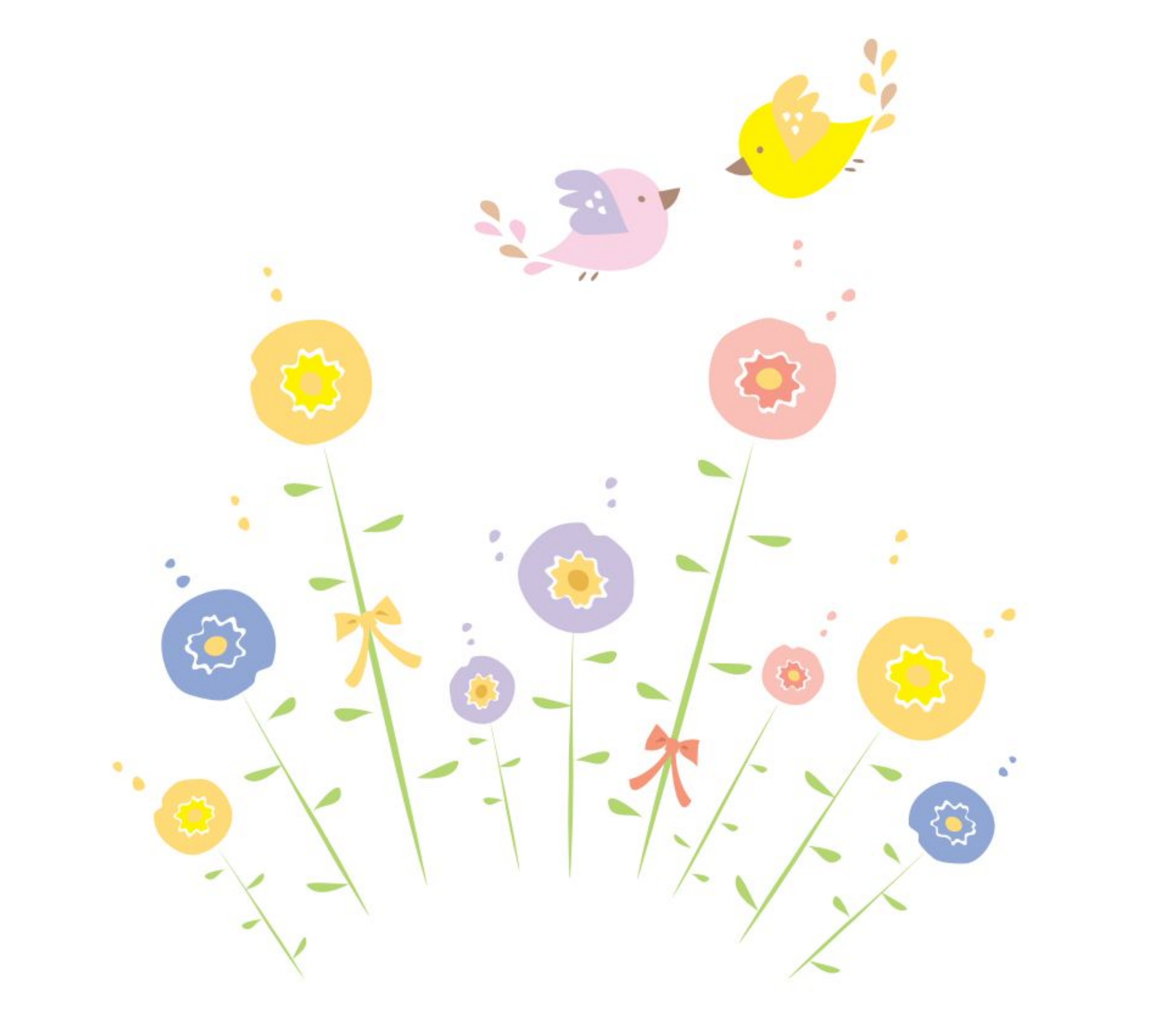

 $-2-$ 

## ①氏名 ②診療科 ③学会等資格 NEW FACE 医師

4出身地 5趣味·特技 6自己PR

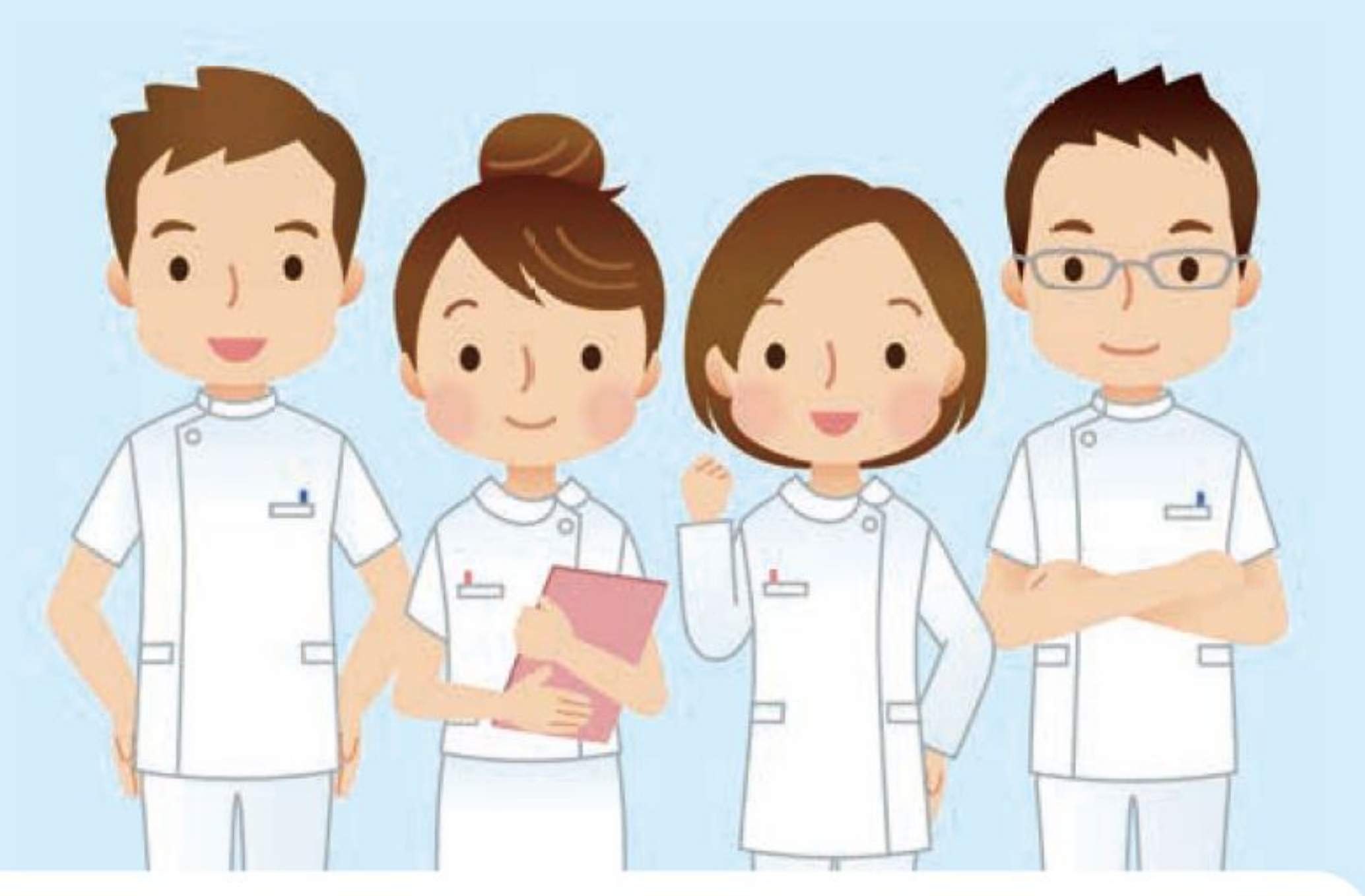

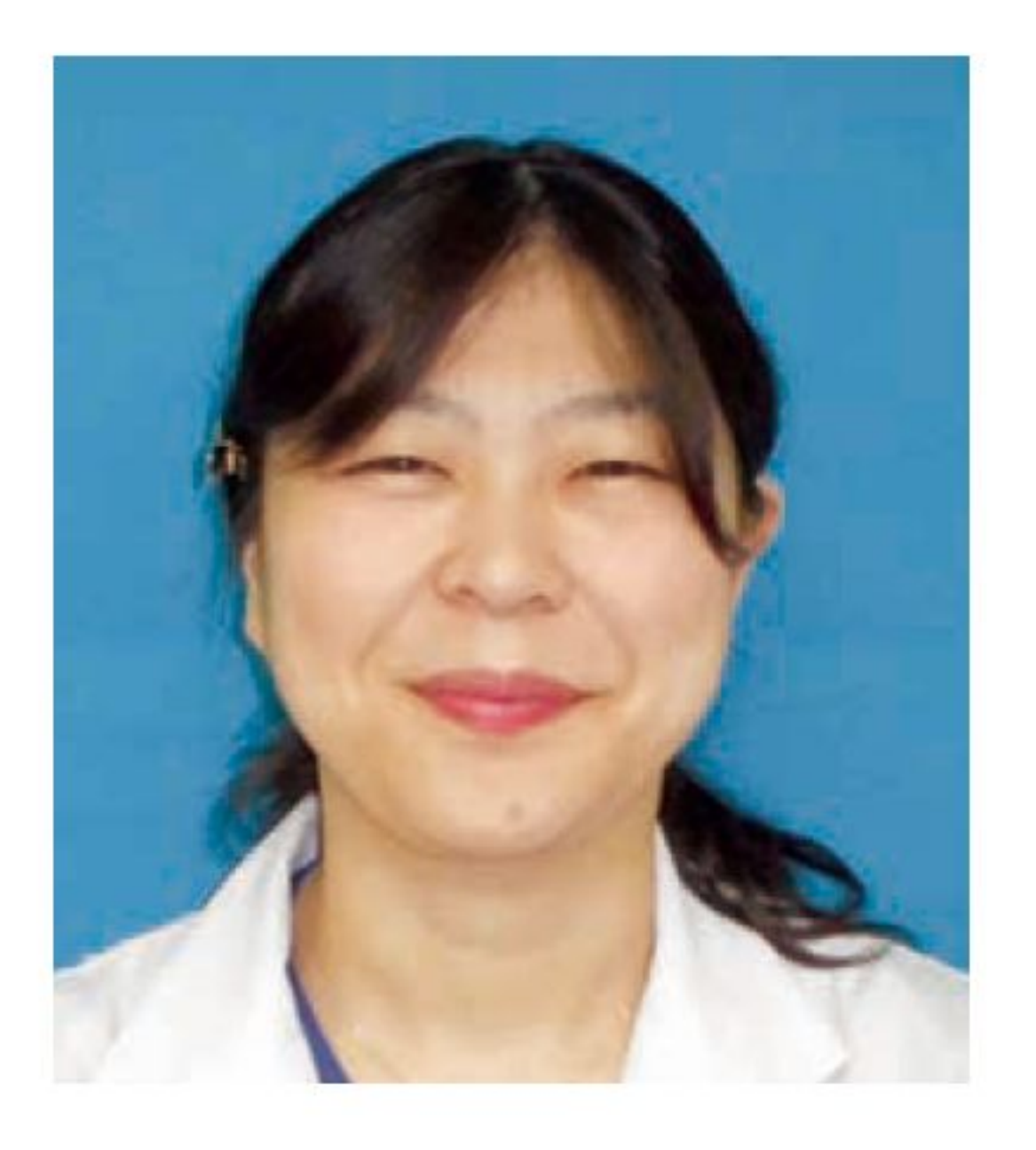

①有森 春香(アリモリ ハルカ) ②糖尿病内科 3日本内科学会認定内科医 4長崎市 5趣味:読書 特技:剣道

6医師6年目となります。

## 未熟な点も多々ありますが、精一杯頑張っていきたいと思っておりますので よろしくお願い致します。

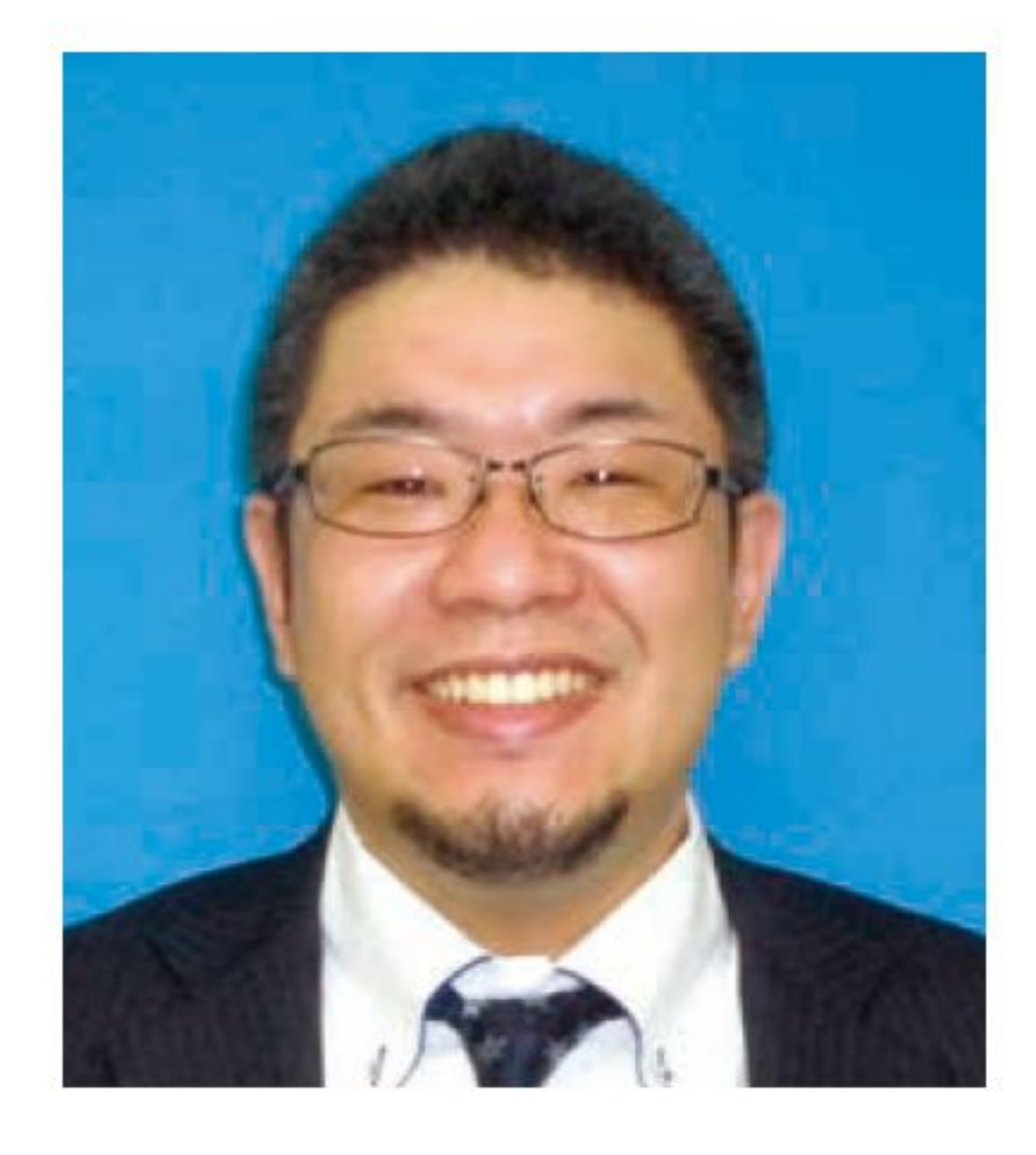

## ①吉良 圭史(キラ ケイシ) ②消化器内科 ③なし ④長崎市 5趣味:釣り 64月より2ヶ月間お世話になります。大学時代はラグビー部でした。 お酒が好きです。よろしくお願いします。

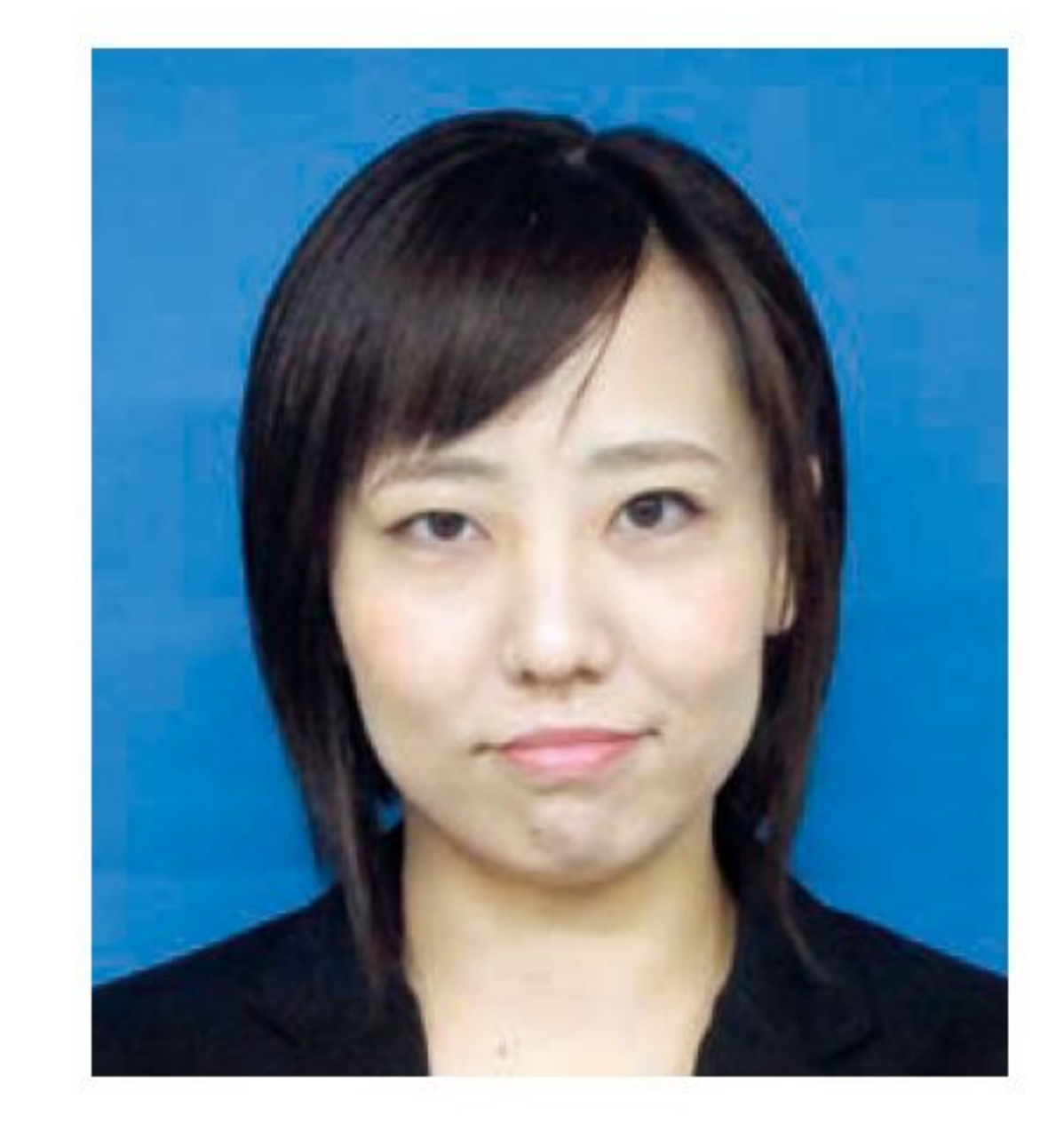

絢(イケベ アヤカ) ①池辺 ②外科 ③JATECプロバイダー ④福岡県大川市 5趣味:食べ歩き 特技:テニス 6いつも明るく笑顔を絶やさずに診療にのぞみます。 手術には貪欲に取り組みます。よろしくお願いします。

 $-3-$ 

# 精成病センタチのご紹介

糖尿病センター長 赤澤 昭一

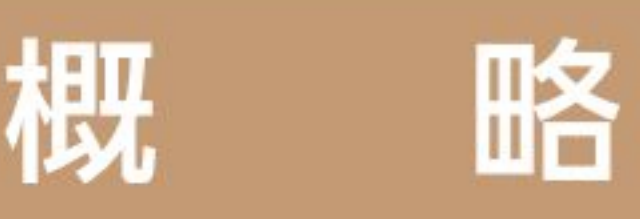

光晴会病院の糖尿病センターは北棟2階にあり、主として外来診療が行われています。2017年 3月までは、赤澤、世羅、荒木の医師3名、また荒木医師の後任に有森医師が着任し、看護師、管理 栄養士、薬剤師、理学療法士などのコメディカルのスタッフと共に、糖尿病診療を行っています。糖 尿病外来は月~金までの毎日、入院は、「糖尿病教育入院」、即ち、糖尿病に関する教育(糖尿病教 室)と治療(血糖コントロールの改善)を行っています。また、糖尿病患者さんの会「青空の会」があ り、勉強会や食事会(年3回)などを開いています。また、糖尿病患者さん向けの講演会「糖尿病セ ミナー」(年2回)も開催しております。

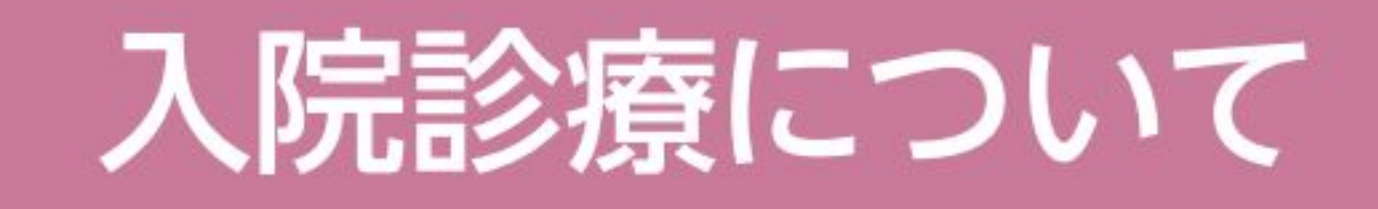

## 糖尿病教育入院が中心となります。

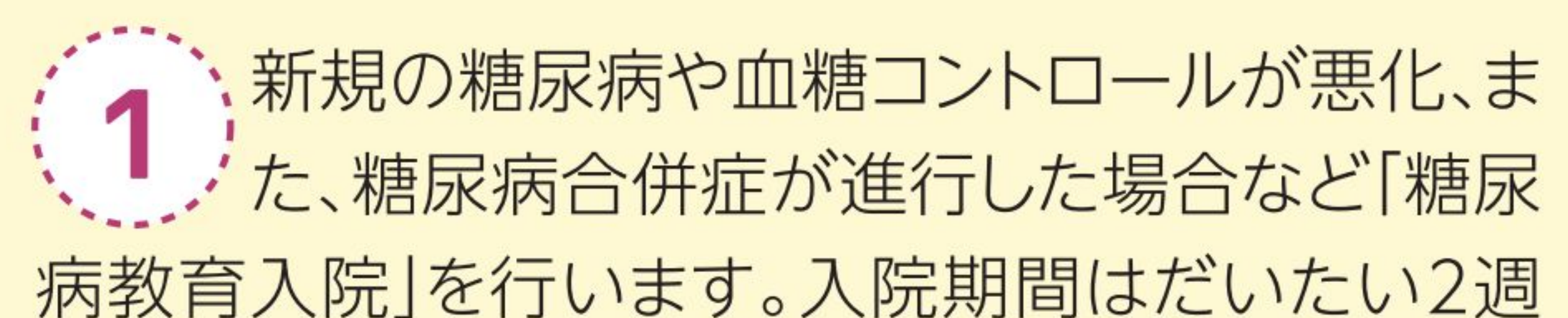

[2] [糖尿病教室] 「糖尿病教室」を開催し ています。その内容は昼

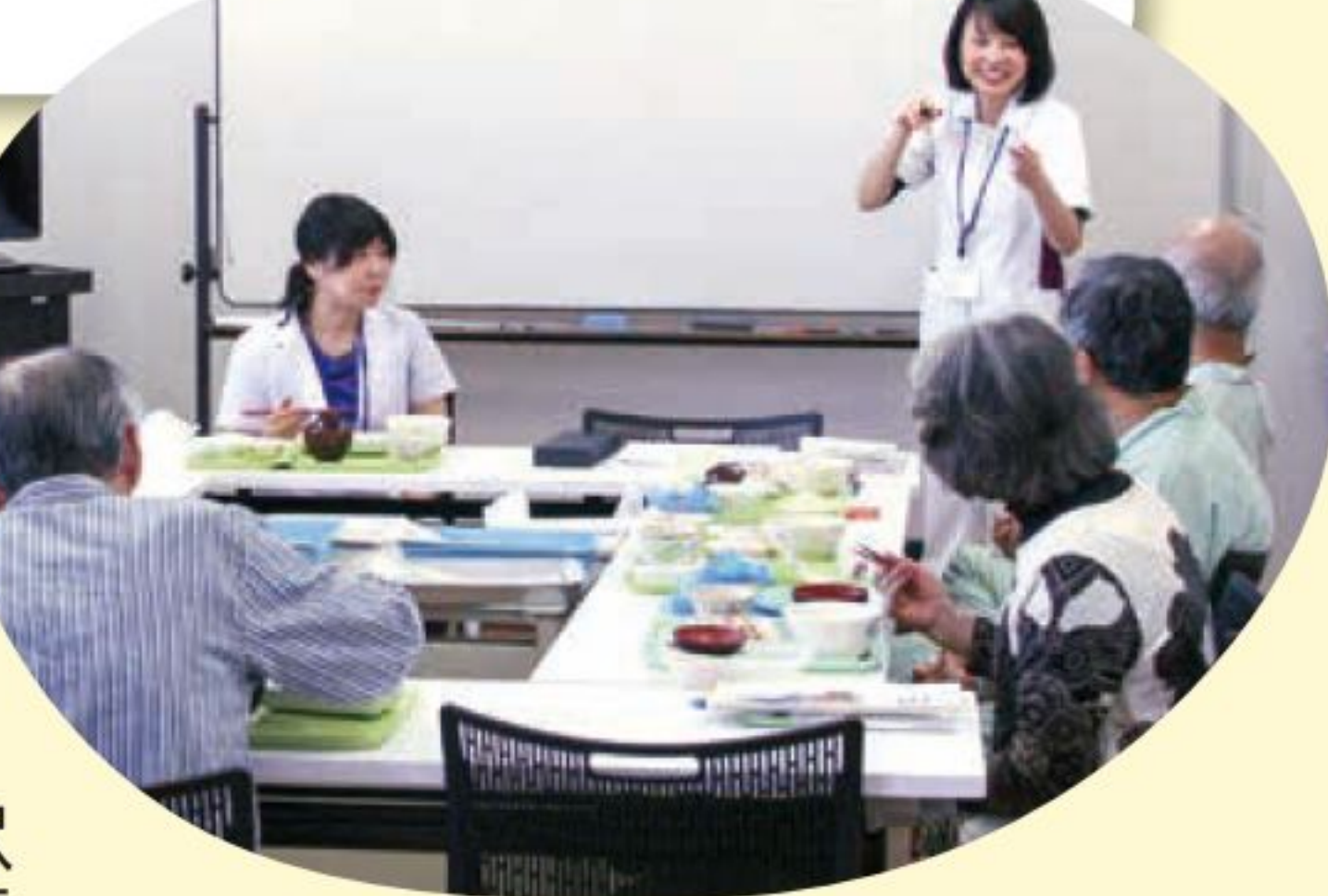

食をはさみ行われています。昼食前に食事療法の原 則と役割、食品交換表の使い方などを解説し、昼食 の献立を解説した後に、管理栄養士と共に昼食を頂 きます。食事を摂りながら、献立や調理の仕方など について質問に答える形で行われています。昼食後 は医師、看護師、薬剤師、理学療法士により講義が 行われます。糖尿病はどのような病気か、運動療法 はどのように行えば良いか、糖尿病の治療方法、糖 尿病の合併症、日常生活の注意など解説します。糖 尿病の療養生活を送る上で必要な知識を学んで頂 き、日常生活に役立てて頂くことを目的とします。

間以内です。糖尿病治療の根本は食事、運動治療で す。適切なカロリーとバランスを備えた糖尿病食を 食べて頂き、食事の量やバランス食の内容を実感し て頂きます。また、当院の運動療法の施設において 理学療法士の指導の下に、運動療法を行います。こ れらを体験している間に経口糖尿病薬やインスリン による治療を行います。多くは、1~2週間で良好な 血糖コントロールを得ることができます。経口糖尿 病薬で血糖コントロールが十分得られない場合、イ ンスリン注射を行いますが、多くの場合、頻回に(1 日3~4回)インスリン注射を行うことが必要です。 高齢者などでは、退院後にもこのような頻回のイン スリン注射を継続することが困難な場合が多くみら れます。最近、登場した持効型GLP-1作動薬は一週 間に一度注射を打てば良く、低血糖もなく、手技も 極めて簡単です。この持効型GLP-1作動薬と(基礎 インスリンを補充する)持効型溶解インスリン、最近 では超速効型インスリンを含んだ持続型溶解型イン スリンも利用できるようになり、両者の注射を組み 合わすことにより、ほぼ一日一回注射で、低血糖も ほとんど無く、しかも良好な血糖コントロールを得る ことができます。とくに高齢者にも簡便に行える、や さしいインスリン治療法として使用しています。

外来診療について

 $-4-$ 

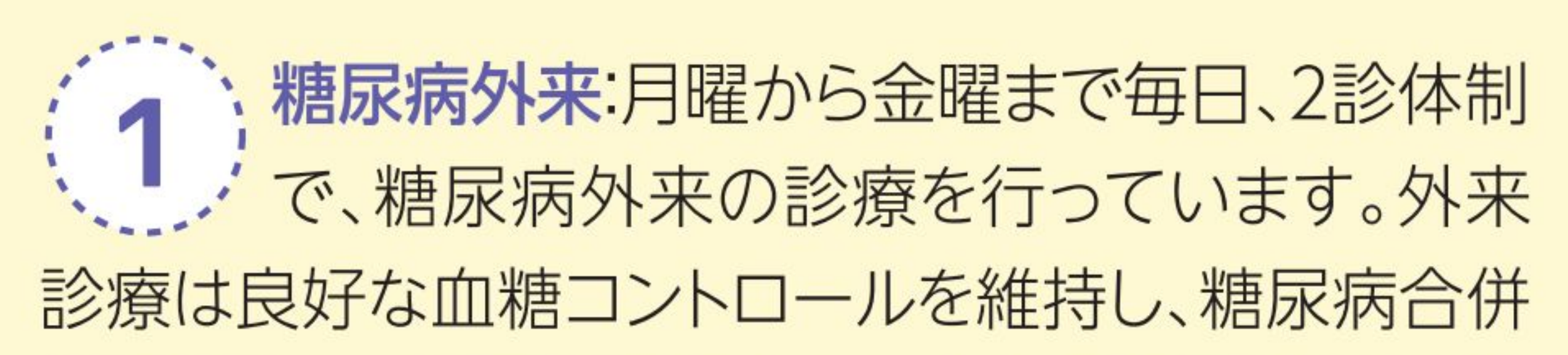

症を予防し、糖尿病を持たない人と同様の健康な生 活を営んで頂くことを目的としています。外来診療の 流れは看護師が体重、血圧を測定し、採血を行い、血 糖、HbA1c、脂質などを測定します。血糖コントロー ル状況や動脈硬化の促進する脂質が上昇していない かどうかを見ます。血糖コントロールが悪化した場合 は管理栄養士が栄養指導を行い、食生活の問題点な どを指導し、それでも改善しない場合、入院して頂く か、外来においてインスリンの治療(導入)を行います。

栄養指導(管理栄養士):食事療法は糖尿病 2 . 本寒担守 、自在ハムー、ニュー<br>
※ 2 . 治療の根本です。糖尿病食は適正カロリー とバランスの取れた食事で、また、動脈硬化も予防 する「長寿、健康食」でもあります。 糖尿病の治療を行う上で、栄養指導を適切な時期 に組み入れ、血糖コントロールの改善行うことはと ても重要です。初診時には必ず栄養指導を行います が、血糖コントロールが悪化した場合など、すぐに食 事内容を見直し食生 活の改善を指導しま す。とくに、継続した

糖尿病透析予防(医師、管理栄養士、看護師)  $(5)$ 糖尿病は腎臓にも影響を及ぼします。血液 透析の原因疾患の第一位は糖尿病です。血液透析 は4~6時間程度透析の時間を必要とし、しかも、一 日置きに施行しなければなりません。患者さんも大 変ですが、莫大な医療費もかかります。しかし、糖尿 病による透析は予防できる病気でもあります。予防 する上で重要な点は、糖尿病性腎症はある病期を過 ぎますと、腎機能は直線的に低下し、血液透析を免 れることができなくなることです。その前に介入し、 血液透析を防ぐことが重要です。 2012年厚労省から糖尿病透析予防の制度が創設 され、私達も2015年からこの制度を活用し、医師、 管理栄養士、看護師のチーム医療で透析予防を 行っています。私達の検討でも早期の段階であるほ ど有効で、また、ある程度進行した腎症であっても、 進行を遅らせることができます。当センターでは約 100名近い患者さんにこの制度を使用し、予防活動 を行っています。

栄養指導が重要で、 栄養指導を繰り返し 行いますと、多くの 場合HbA1cが改善 します。

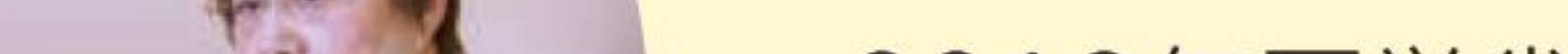

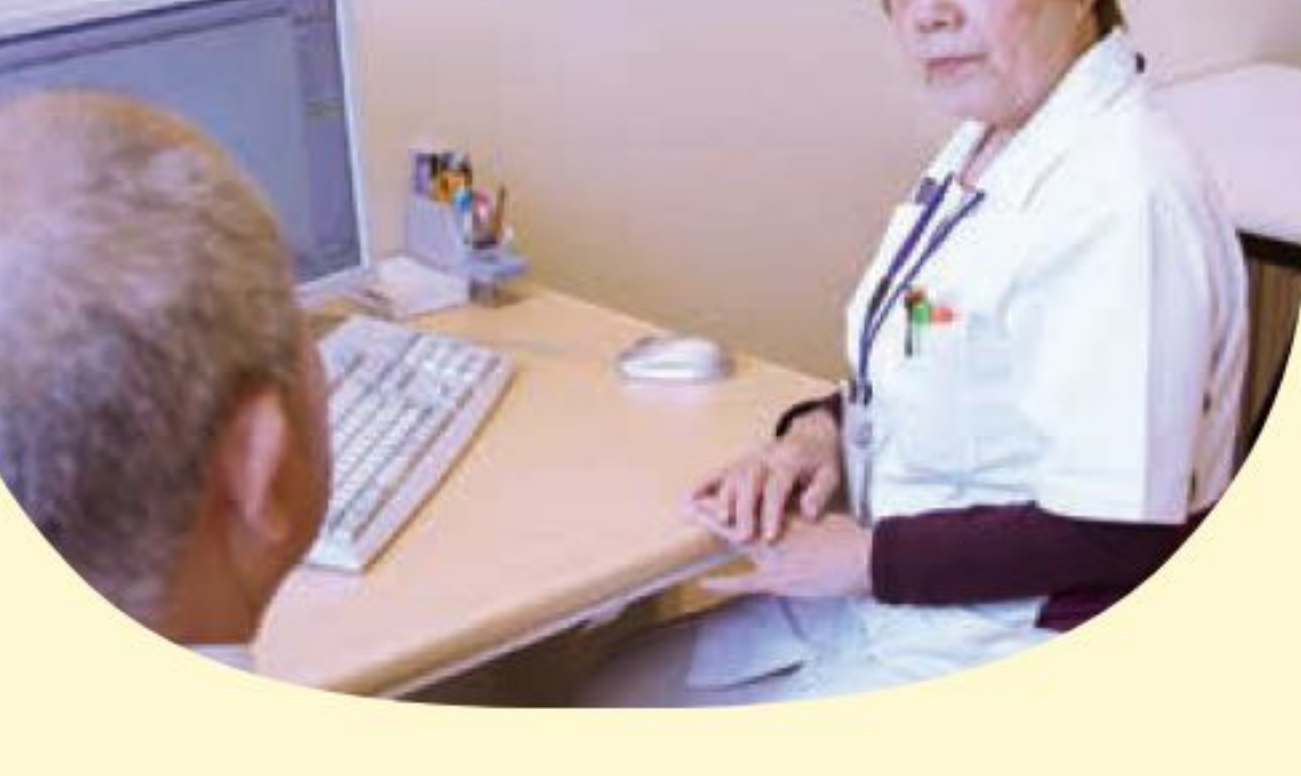

: 3 シントケア(看護師):糖尿病性末梢神経障 り)感覚がにぶくなっていますと、皮膚の肥厚や水虫 やタコ、鶏の目などの病変に亀裂が生じても気づか ない場合があります。そのまま放置しますと潰瘍、壊 疽へと進展し、最悪の場合は足切断を余儀なくされ ます。このようなことが起こらないようにするため、 日頃から足病変が無いかどうかを見ておく必要が あります。糖尿病外来の受診時に看護師が足に病 変がないかどうかを調べ、 皮膚肥厚、胼胝、鶏の目、 二级分类 しています<br>開床病と診)<br>は足の病気が 爪や足に水虫などの病  $5000$ 変がある場合は早期に 治療(フットとケア)をし、 早期に足病変の治療を 行っています。

以上、光晴会病院糖尿病センターにおける診療 内容を紹介しました。糖尿病外来や入院治療と共 に、院内患者会(青空の会)、糖尿病セミナーなどの 様々の行事を通じて、我々医療スタッフは、糖尿病 患者さんに正しい療養生活を身につけてもらうよう に心がけております。

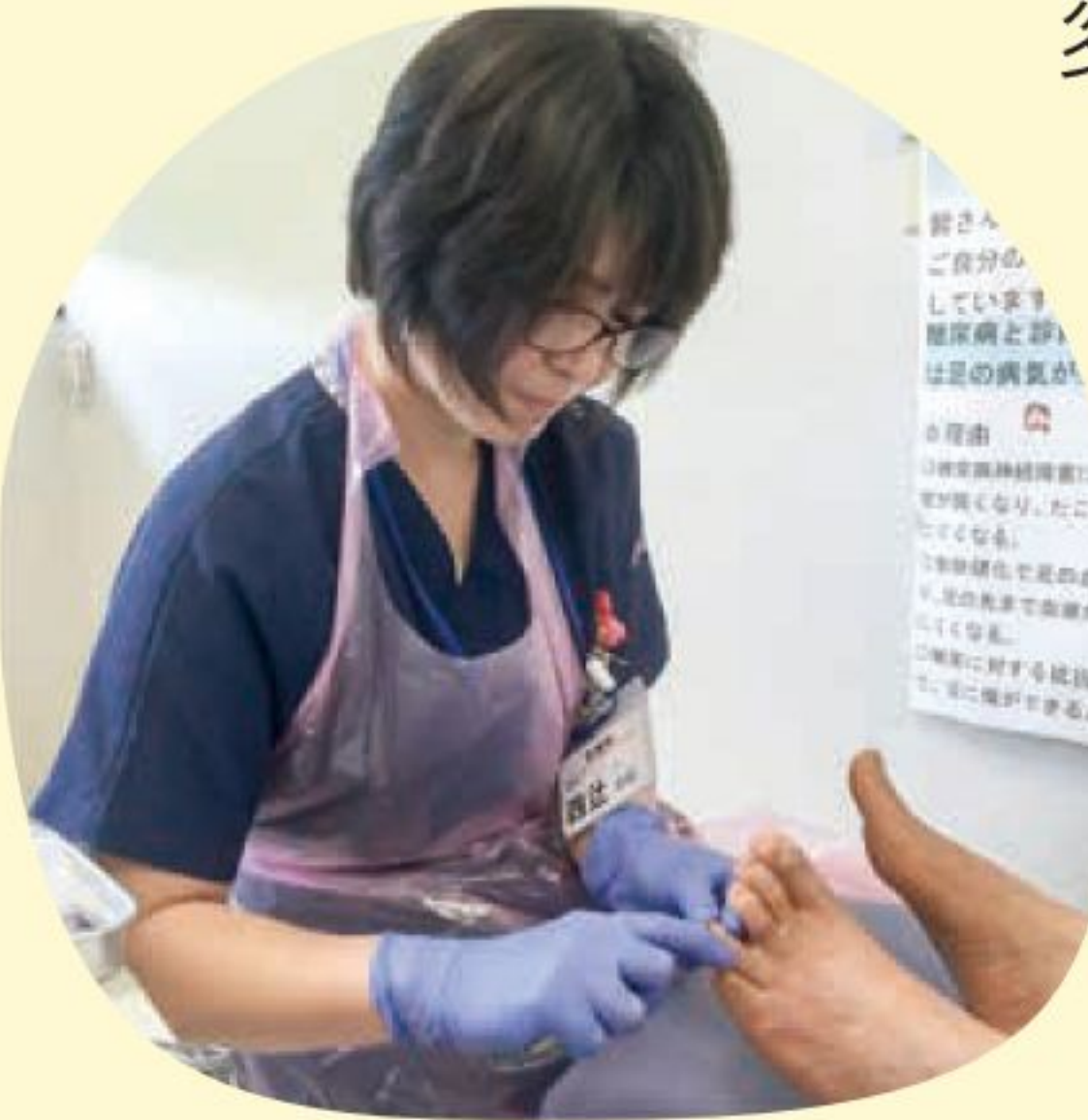

(4) インスリン注射指導(看護師):インスリン注 るものです。インスリン注射を長く行っていると自己 流となり、(注射しやすい)同一部位に注射を繰り返 し、硬結を生じたりすると、インスリンの吸収が悪く なり、血糖コントロール

尚、糖尿病センターは下記の医師、看護師、管理 栄養士、看護師、薬剤師、理学療法士、検査技師な どの医療スタッフより運営されております。糖尿病に ついて気になることがありましたら、気軽に当院糖 尿病センターまでお越しください。

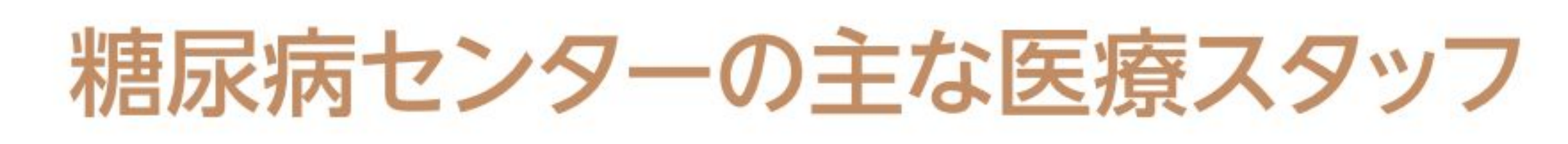

### 医師

赤澤 昭一(センター長)、世羅 康徳(内科部長)、 有森 春香(2017年4月~)、荒木 萌(2017年3月まで)

## 看護師

斉藤 和子(主任)、四辻 由紀、田口 美香

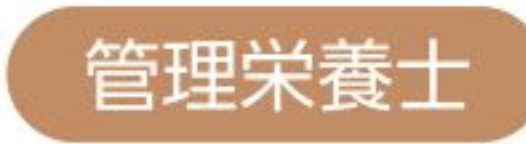

が悪化する場合があ ります。看護師がイン スリン注射の単位や 注射の手技を確か め、誤りがあれば正 しい手技を身につけ てもらうように指導 しています。

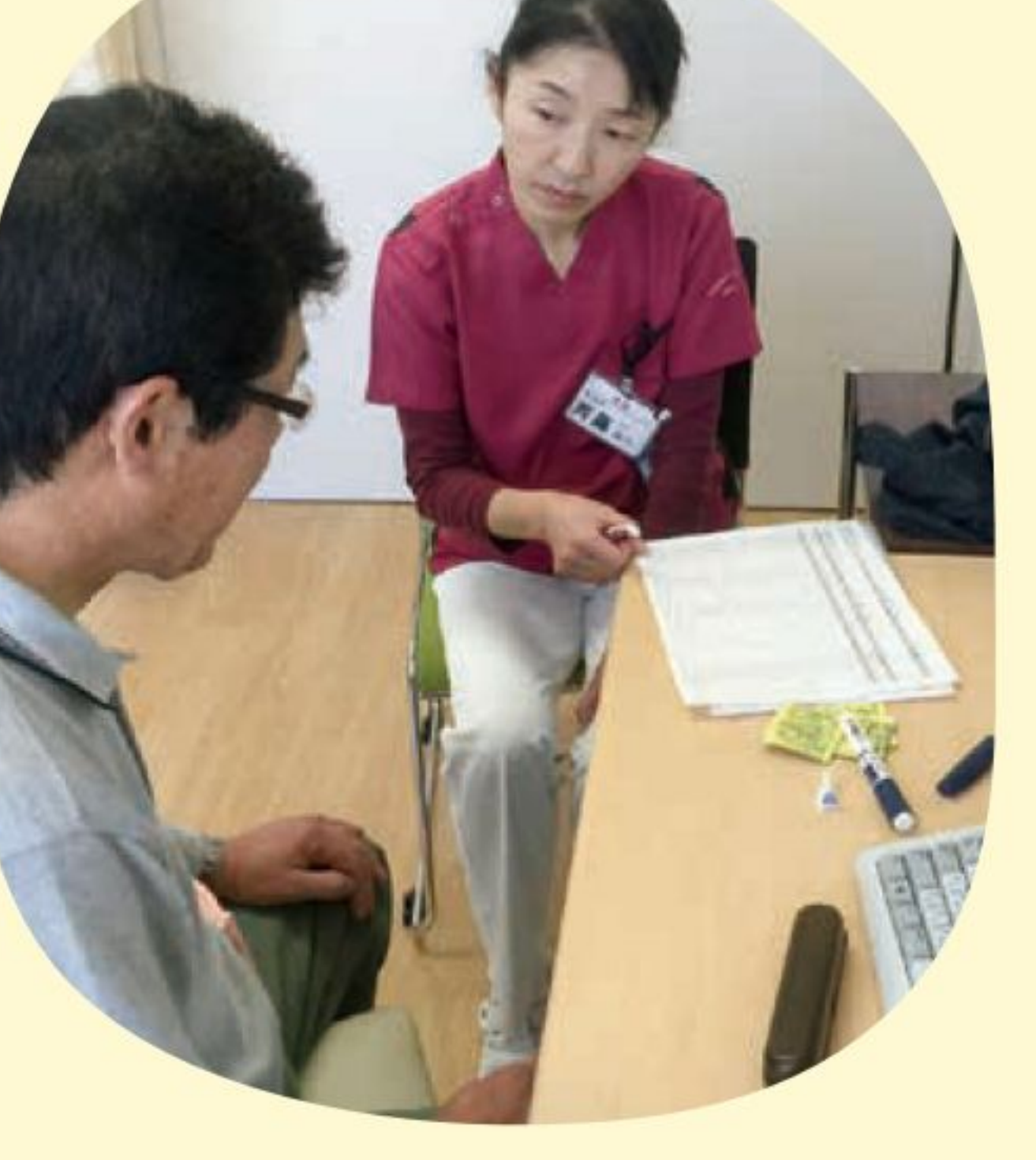

#### 篠崎 彰子(顧問)、若杉 礼子(主任)、北口 かおり

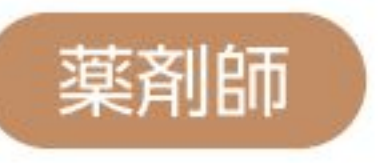

### 杉本 悠花(主任)、中司 梨沙

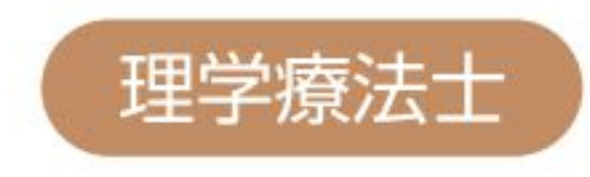

山口 卓郎

検査技師

深堀 泰孝(科長)

務

 $-5-$ 

小田 萌々

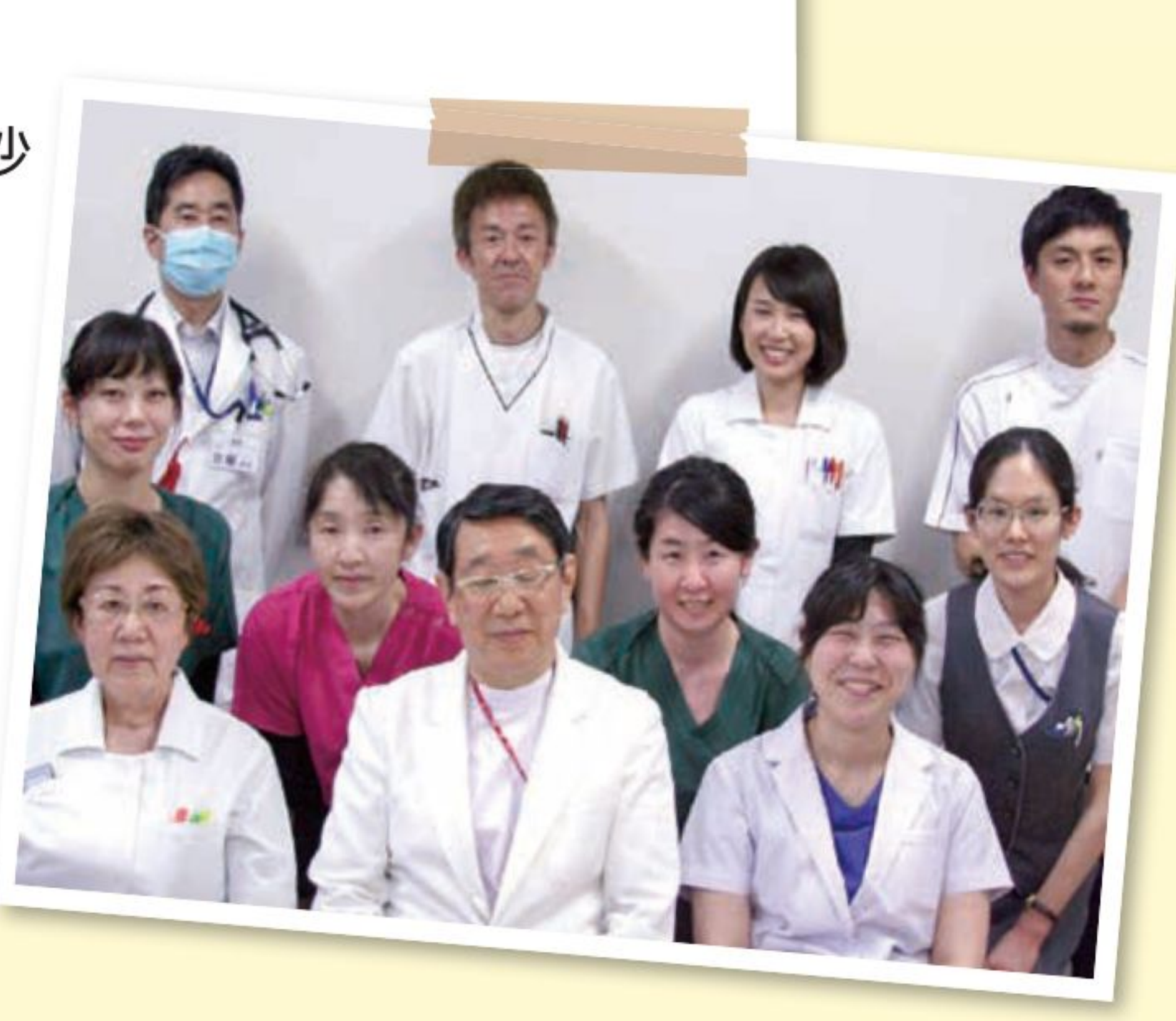

## 5時間リレーマラソン に参加しました!!

HCU 川口 遥

間が経過した時点で終了となるため、ゴールに 到達していなくてもその場で終了となります。残

その日、手足が震えるほどの寒さの中、私はス タートラインに立っていました。その日の天気は

曇り時々雨、最低気温0℃、最高気温4℃でした。 凍えながら走り出したため、走り慣れるまで手足 の感覚が鈍いのを感じました。2017年1月23日 「親和銀行プレゼンツ第3回5時間リレーマラソ ンIに光晴会病院チームとして参加しました。「リ レーマラソンって何?マラソンをリレーにするとか 意味が分かんない。」と当日まで乗り気になれ ず、うつつを抜かしていました。走るコースは1周 約1km、今回参加したメンバーは、外科の川上医 師と進医師、引地事務長の他、看護師3名、管理 栄養士1名、検査技師1名、社会福祉士(MSW) 1名の計9名です。自分のペースに合わせて走れ るので気持ち的には楽でした。そんな中、みんな

り10分を切ってからは、最終ランナーを全員で応 援しました。終了の合図が鳴った瞬間、どのチー ムもランナーを迎えに行き、一緒にゴールまで走 る姿には感動しました。結果、光晴会病院チーム は総合326チーム中38位 (職場対抗の部16位) と高成績を収めました。走り終わるまで順位が分 からないため、走りに自信がなくても順位を気に せず自分のペースで走ることができ、みんなで順 位を予測しながら走る楽しみがありました。リ レーマラソンでは、自分だけではなくみんなで協 力し合ってゴールを目指すことの素晴らしさを味 わえたことが私にとって何よりの報酬です。今回 の競技に参加させて頂きありがとうございまし た。また、寒い中応援にきて頂いたスタッフの方 に感謝いたします。 寒い中お疲れさまでした!!

のペースとは裏腹に暴走するメンバーが1名いま した。その外科医は、10周(約10km)を2回走って くれました(笑)。タスキをかけて走るメンバーを 見ていて、気付けば夢中になって大声で応援し ている自分がいました。参加したメンバーの中に は、初めての職員もいましたが、そんなのお構い なしでした。残り4時間を切った後からは、どの チームも全力疾走となり、どこのチームも一丸と なって応援していました。昼間にさしかかり、雨も 上がってほんの少しの間だけお天道様が見えた 時の走っている選手の姿は忘れられません。5時

## ホームページがあたらしくなりました! 当院のホームページをご覧いただきありがとうございます。 4月よりホームページがリニューアルいたします。

レイアウトもページ移動もシンプルに見やすくなりました。 また、新たにスマートフォン対応となり、いつでもどこでも当院の情報を ご覧いただけるようになりました。

ぜひ、新しくなった当院のホームページへ遊びに来てくださいね。

 $-6$ 

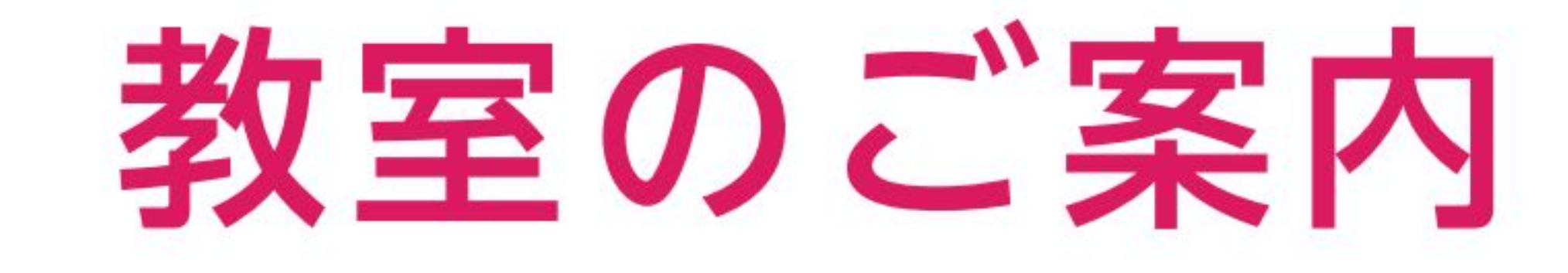

## 腎臓病教室

当院受診中の患者さん・ご家族はもとより、興味のある方はどなたでも参加できます。尚、会場の都合上、 申込みは先着順となっております。

実施日: 3月、6月、9月、12月の年4回開催いたします。 平成29年<del>3月4日(土)</del>、6月3日(土)、9月2日(土)、12月2日(土) 場 所:北棟2階 糖尿病センター内 多目的ホール

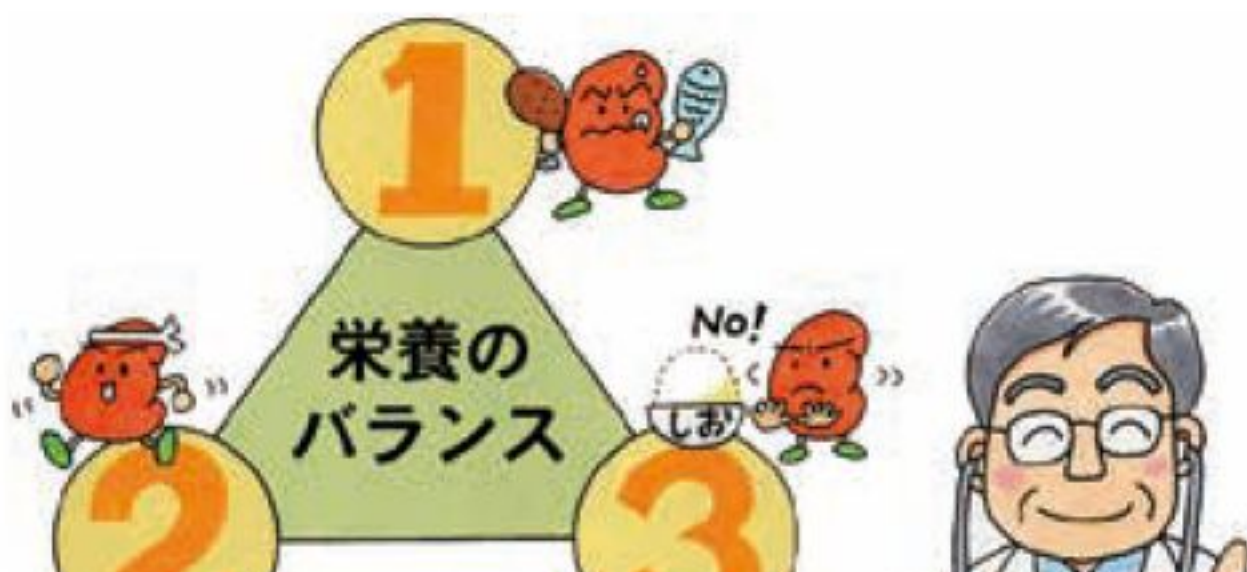

#### 間: 10:00から13:00まで ● 時

①事前の予約·申し込みが必要になります。開催日の3日前までが締切です。 ②当日は、総合受付で受付を済ませ、食事代として500円をお支払いください。

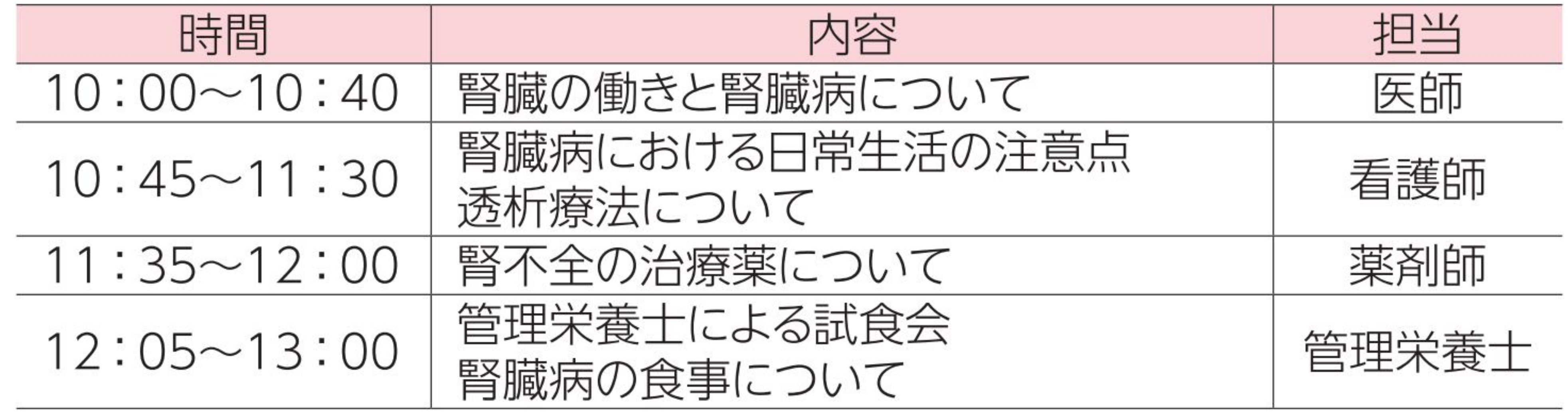

- 対象者:腎不全保存期(慢性腎臓病)の患者さん・ご家族、その他腎臓病に興味のある方。
- お申込み・お問い合わせについて

直接のお申し込みは**「総合受付」**にて受け付けております。

TEL、FAXでもお申し込みいただけます。

FAXの場合は、病院ホームページの「申し込みフォーム(PDFファイル)」を印刷し、必要事項を記入後、 FAXしてください。

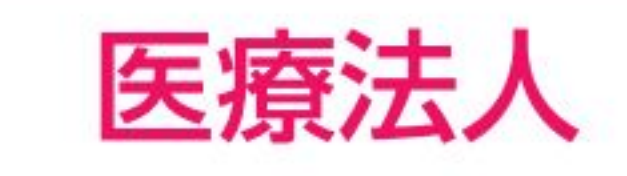

#### 光晴会病院 地域医療連携室 TEL:095-857-3563 FAX:0120-573-632

## 糖尿病教室

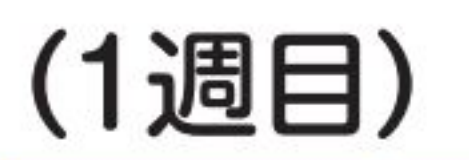

場所:糖尿病センター多目的ホール

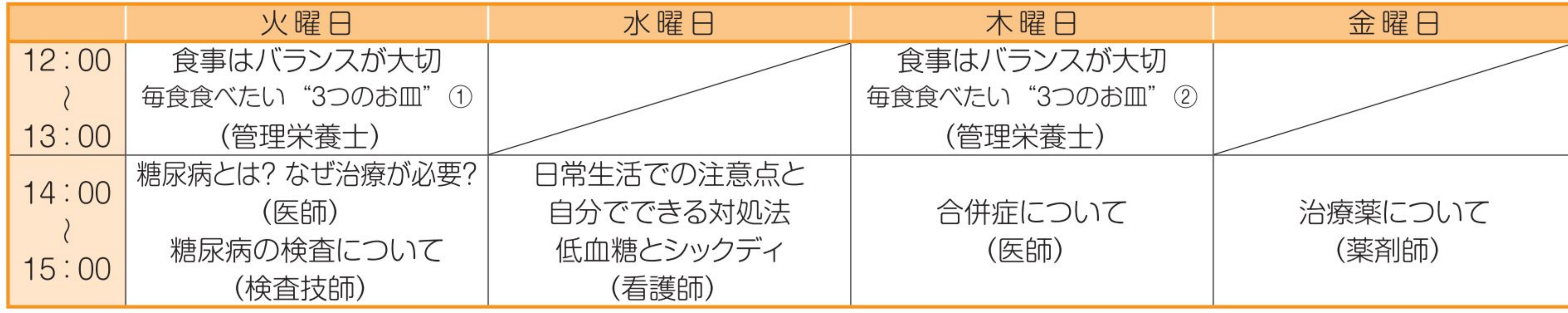

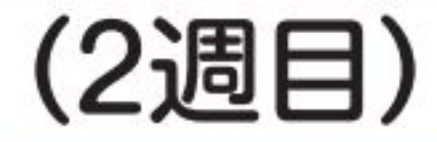

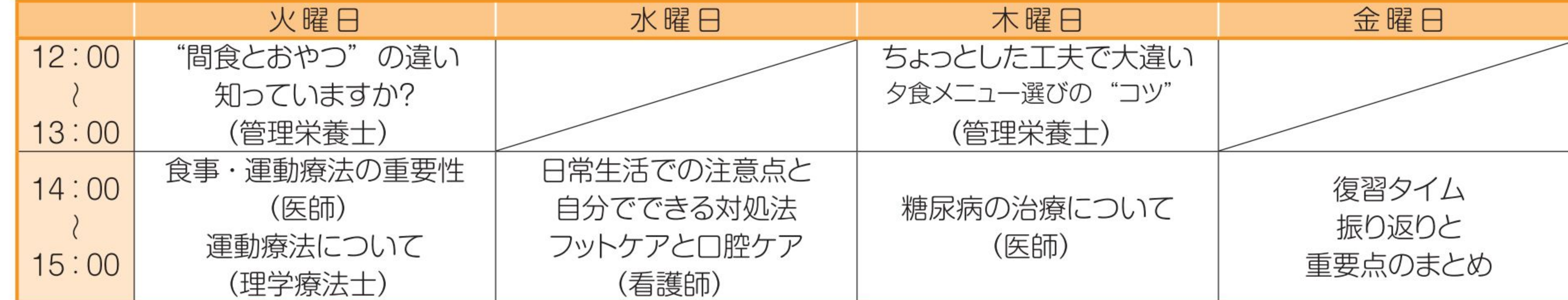

火曜日・木曜日は昼食(糖尿病食)あり。お薬やインスリンのある方はご持参ください。 ※教室では「食品交換表」(972円)と「糖尿病治療の手引き」(702円)を使用します。(総合受付にて購入できます。) 教室参加は、事前にお申込みをお願い致します。 教室参加のお申込み・お問い合わせについては糖尿病センター (内線3256) にお尋ねください。

# 17外来週間診療予定表

#### 土曜日は基本、内科は休診ですが緊急のみ当番制で対応します

平成 29年4月1日現在

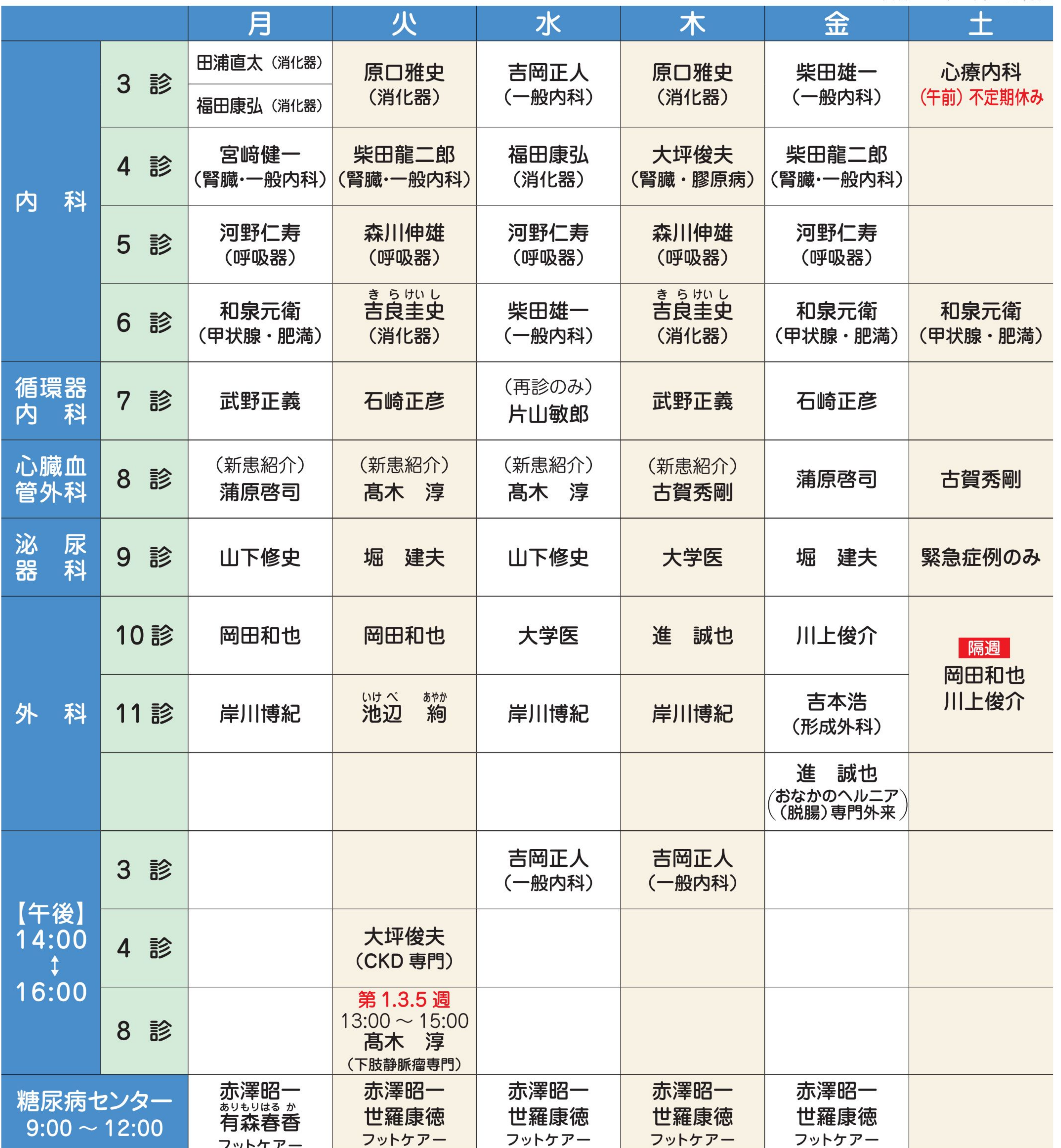

フットケアー フッドソフト フッドソフト ◎大坪医師の火曜日午後は腎臓病疾患専門外来です ※ 診 療 科 目:内科・外科・泌尿器科・循環器科・心臓血管外科・消化器科・神経内科・リウマチ科・リハビリテーション科・呼吸器科・腎臓内科・形成外科・ 麻酔科・肛門外科・糖尿病内科 ※診療受付時間:午前8:30より 午前11:30まで ※予約制ですので、できるだけ予約をお願い致します。 **光晴会病院 地域医療連携室** TEL 095-857-3563 (直通) FAX 0120-573-632 (直通)

 $-8-$ 

### (コミュニケーションマガジン) 編集委員

編集·発行責任者:岡田 和也 編集スタッフ:高橋(南3階) 竹邉(北4階) 丸屋(外来) 須川(血液透析室) 平野(中材) 川野(臨床工学科) 吉井(総務課)

## 医療法人 光晴会病院 〒 852-8053 長崎市葉山1丁目3番12号 TEL095-857-3533 FAX095-857-2572 http://www.kouseikai.org/

 $\sim$   $\sim$   $\sim$